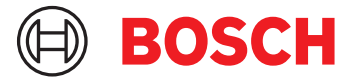

# **BVMS Viewer 12.1**

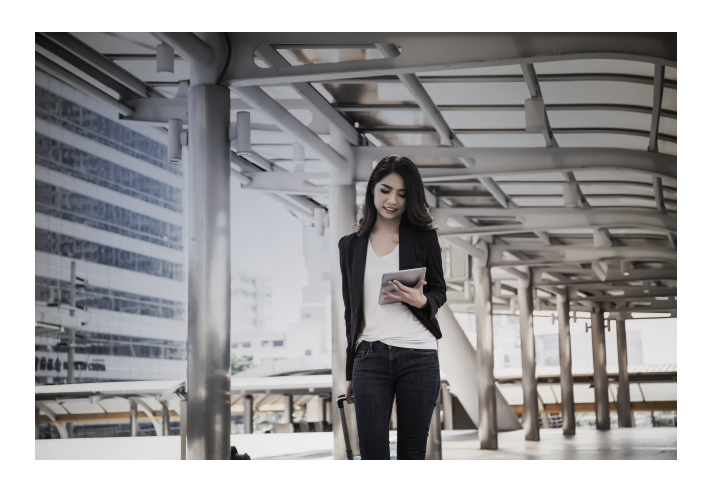

BVMS Viewer consente la supervisione in diretta e la riproduzione dei video registrati dalle telecamere e dai registratori di rete Bosch. Il BVMS Viewer supporta l'attuale portfolio di prodotti video Bosch nonché i precedenti sistemi video Bosch. Il pacchetto software è composto da un Operator Client e un Configuration Client. BVMS Viewer è una variante di BVMS. Il pacchetto base gratuito comprende 16 telecamere solo live o di archiviazione locale, 5 soluzioni di registrazione Bosch e 16 siti live e di riproduzione. Il sistema può essere esteso con licenze di espansione fino a 500 telecamere e 9999 siti. Se è necessaria una funzionalità di gestione video avanzata, il sistema può essere facilmente aggiornato alla versione BVMS Professional.

#### **Informazioni normative**

## **Regolamento generale sulla protezione dei dati** Il Regolamento generale sulla protezione dei dati

(GDPR) è entrato in vigore il 25 maggio 2018. Trattandosi di un regolamento, esso è direttamente applicabile in tutti gli stati membri dell'UE senza necessità di una legislazione per il recepimento nazionale. Poiché le informazioni acquisite, elaborate e archiviate dai sistemi di videosorveglianza sono

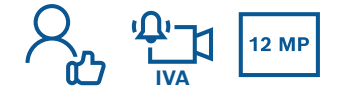

- ▶ Visualizzazione live di telecamere multiple approfittate delle funzionalità di decodifica video all'avanguardia di BVMS Professional
- u Riproduzione ed esportazione dall'unità di archiviazione - collegatevi ai dispositivi esterni di archiviazione Bosch
- ▶ Gratuito fino a 16 telecamere caricate la licenza e siete pronti a cominciare
- Ricerca forense cercate contenuti nel video registrato
- $\triangleright$  Siti live e di riproduzione gestite posizioni multiple in modo semplice

classificate come "sensibili", il GDPR ha un impatto notevole sulle installazioni di videosorveglianza in tutta Europa.

BVMS include le funzionalità necessarie per garantire che un'organizzazione possa essere conforme con il GDPR.

#### **Note di installazione/configurazione**

#### **Esclusione di responsabilità**

Il software non è progettato, destinato, né autorizzato per l'utilizzo in qualsiasi tipo di sistema o applicazione in cui un errore software possa comportare rischi per la salute e la sicurezza. L'utente ha la responsabilità di verificare che il software e le relative funzionalità specificate siano adatti all'applicazione prevista, in particolare in termini di precisione, protezione e sicurezza.

#### **Specifiche tecniche**

Le note di rilascio offrono una panoramica dettagliata delle modifiche implementate rispetto alla versione BVMS Viewer precedente. È possibile trovarle nella pagina web di Bosch Security Systems: [www.boschsecurity.com](http://www.boschsecurity.com/)

## **Limiti di sistema**

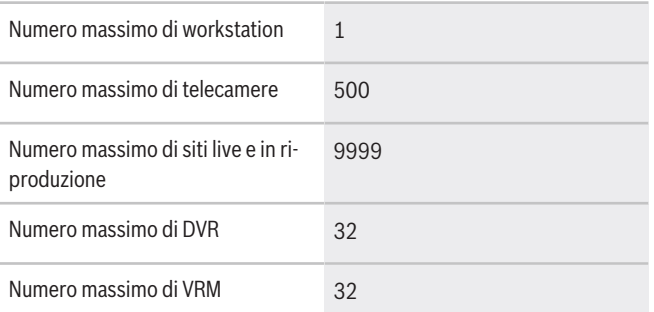

## **Lingue**

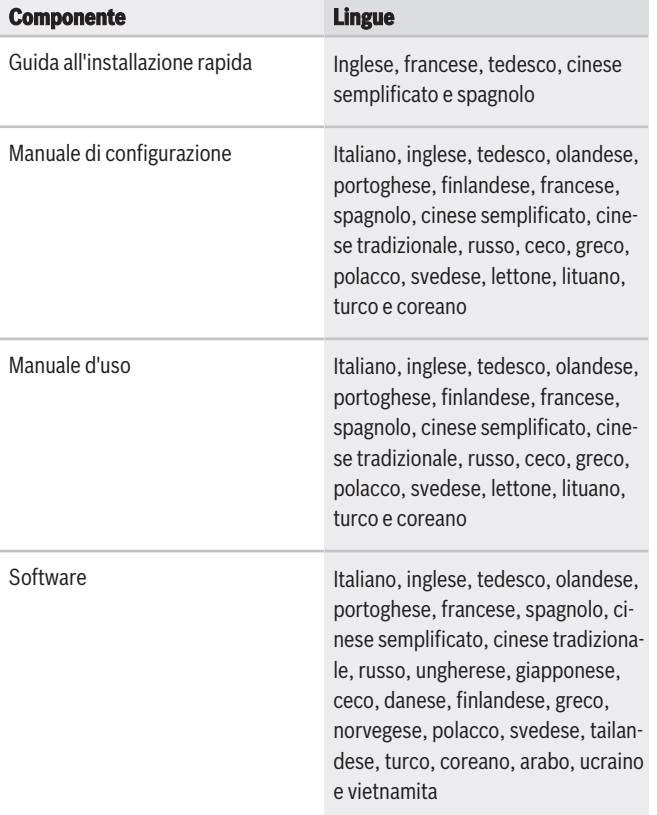

## **Consigli hardware**

#### **Telecamere**

Tutte le telecamere Bosch possono essere utilizzate secondo il principio di compatibilità dispositivi, reperibile nella Bosch Security & Safety Community nel seguente articolo: [How-to: BVMS - Device compatibility](https://community.boschsecurity.com/t5/Security-Video/How-to-BVMS-Device-compatibility/ta-p/496)

BVMS è un sistema di gestione video certificato ONVIF Profile S.

#### **Operator Client**

Sistema operativo Windows 10 Professional (64 bit) (22H2)

> Windows 10 Enterprise (64 bit) LTSC (21H2)

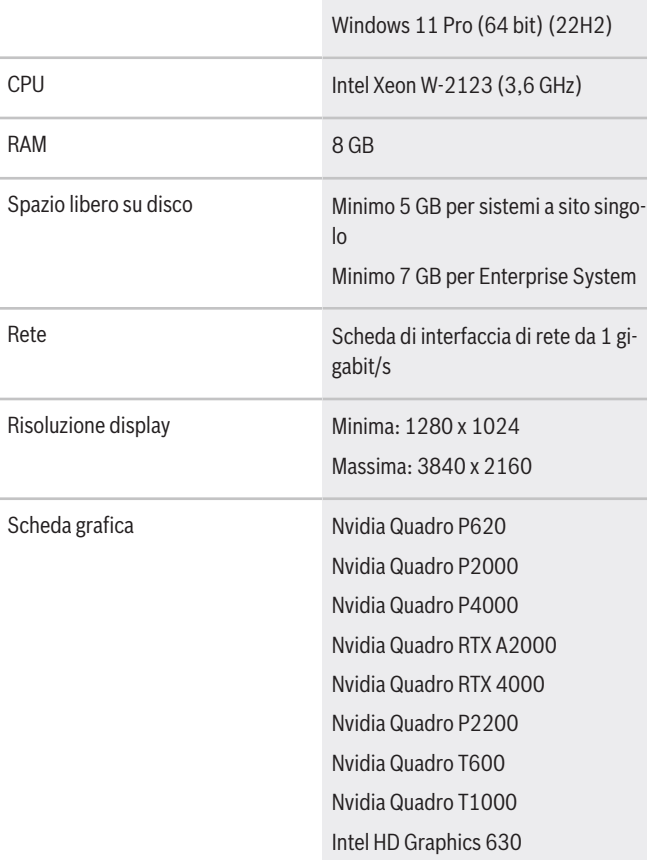

#### **Dispositivi di archiviazione**

La guida di selezione rapida unità di archiviazione, che include anche i dispositivi di archiviazione non Bosch, è reperibile all'indirizzo:

<http://www.boschsecurity.com/bvms>

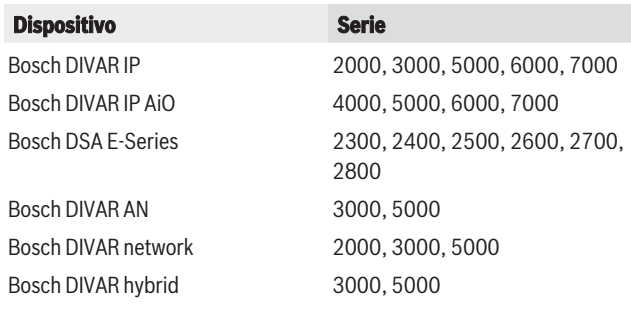

## **Informazioni per l'ordinazione**

## **MBV-BVWR Licenza Viewer base**

Licenza base per l'edizione BVMS Viewer. Comprende 16 espansioni telecamera, 5 soluzioni di registrazione Bosch e 16 siti live e di riproduzione. Numero ordine **MBV-BVWR**

**MBV-XCHANVWR Licenza espansione telecamera** Licenza di espansione per 1 canale encoder. Ordinare l'esatto numero richiesto. Numero ordine **MBV-XCHANVWR**

**MBV-XDVRVWR Licenza espansione DVR** Licenza di espansione per 1 DVR. Ordinare l'esatto numero richiesto. Numero ordine **MBV-XDVRVWR**

## **MBV-XSITEVWR Licenza espansione sito**

Licenza di espansione per 1 sito. Ordinare l'esatto numero richiesto. Numero ordine **MBV-XSITEVWR**

## **Opzioni software**

**MBV-MVWR Licenza SMA per MBV-BVWR, 1 anno** Licenza base per BVMS Viewer con un anno di manutenzione. Numero ordine **MBV-MVWR**

**Rappresentato da:**

**Europe, Middle East, Africa: Germany:** Bosch Security Systems B.V. P.O. Box 80002 5600 JB Eindhoven, The Netherlands Phone: + 31 40 2577 284 www.boschsecurity.com/xc/en/contact/ www.boschsecurity.com

Germany:<br>Bosch Sicherheitssysteme GmbH Robert-Bosch-Ring 5 85630 Grasbrunn Tel.: +49 (0)89 6290 0 Fax:+49 (0)89 6290 1020 de.securitysystems@bosch.com www.boschsecurity.com

I presenti dati possono essere soggetti a modifiche senza preavviso | 202311151618 | V2 | November 15, 2023 © Bosch Security Systems 2023